# WCS to Zabbix integration

- [Common Zabbix agent setup overview](#page-0-0)
- [Main WCS parameters](#page-0-1)
	- [Configuration](#page-0-2)
		- [Scripts](#page-0-3)
			- [WCS statistics receiving](#page-0-4)
			- [TCP connections statistics receiving](#page-1-0)
			- [Garbage collector \(GC\) statistics receiving](#page-1-1)
			- [WCS Websocket response checking](#page-3-0)
			- [WCS process execution checking](#page-4-0)
- [Zabbix template example to get WCS data](#page-4-1)

[Zabbix](https://www.zabbix.com/) is an open source monitoring system under GPL v2. A couple of scripts launched by Zabbix agent on monitored server can be used to send WCS parameters to Zabbix server.

Below, WCS metrics collection and padding is described without paying attention to operating system and hardware metrics.

### <span id="page-0-0"></span>Common Zabbix agent setup overview

The configuration files for WCS parameters to collect and send to Zabbix server should be placed to /etc/zabbix/zabbix\_agent.d folder

Script files to collect the metrics should be placed to /etc/zabbix/scripts.d folder

# <span id="page-0-1"></span>Main WCS parameters

### <span id="page-0-2"></span>Configuration

Main WCS parameters to collect and send should be listed in webcallserver.conf file

```
UserParameter=wcs.all,/etc/zabbix/scripts.d/get_stat.py
UserParameter=tcp.all,/etc/zabbix/scripts.d/tcp_status.sh
UserParameter=gc.type_gc,/etc/zabbix/scripts.d/gc.sh type_gc
UserParameter=gc.heap_size,/etc/zabbix/scripts.d/gc.sh heap_size
UserParameter=gc.used_mark_start,/etc/zabbix/scripts.d/gc.sh used_mark_start
UserParameter=gc.used_relocate_end,/etc/zabbix/scripts.d/gc.sh used_relocate_end
UserParameter=gc.pause_sum,/etc/zabbix/scripts.d/gc.sh pause_sum
UserParameter=websocket.check,/etc/zabbix/scripts.d/websocket_check.sh
UserParameter=wcs.check,/etc/zabbix/scripts.d/wcs_check.sh
```
Where

- wcs.all WC[Sstatistics](https://docs.flashphoner.com/display/WCS52EN/Load+and+resource+usage+information) data
- tcp.all TCP statistics data
- gc.type\_gc Java garbage collector (GC) type
- gc.heap\_size Java heap current size
- gc.used\_mark\_start Java heap used by the moment of GC start
- gc.used\_relocate\_end -Java heap used by the moment of GC stop
- gc.pause\_sum GC duration (JVM is paused during this time)
- websocket.check WCS Websocket response check
- wcs.check WCSprocess execution on the node check

<span id="page-0-3"></span>**Scripts** 

### <span id="page-0-4"></span>WCS statistics receiving

WCS statistics parameters are cokllected by get\_stat.py script

#### get\_stat.py

```
#!/usr/bin/env python
import json, requests, socket
from pyzabbix import ZabbixSender, ZabbixMetric
sender_host = socket.gethostname()
r = requests.get("http://localhost:8081/?action=stat")
res = r.text.split("n")sender = ZabbixSender('192.168.1.179',use_config=True,chunk_size=250)
matrixes = []for item in res:
     if not item.startswith("---") and item != "":
       key = item.split("="10] value = item.split("=")[1]
        if key.startswith("native_resources"):
                 pass
         else:
                 m = ZabbixMetric(sender_host, 'wcs[' + key + ']', value)
             metrics.append(m)
sender.send(metrics)
print(1)
```
The script parses statistics page<http://localhost:8081/?action=stat>and sends parameters toZabbix server by address defined in the script, excluding native resources section

On the Zabbix side parameter values can be retrieved by the following keys:

```
wcs[connections]
wcs[wcs_version]
```
### <span id="page-1-0"></span>TCP connections statistics receiving

TCP connections statistics is collected by tcp\_status.sh script

# tcp\_status.sh

```
#!/bin/bash
```

```
HOST=`/bin/hostname`
```

```
/usr/sbin/ss -ant | awk "{if (NR>1) {state[\$1]++}} END {host = \"${HOST}\"; \
   for (i in state) \{s=i: \setminus\text{sub} (/ESTAB/, \"establ\", s); sub (/LISTEN/, \"listen\", s); sub (/SYN-SENT/, \"synsent\", s); \
    \texttt{sub} \ (\texttt{/SYN-RECV/} \ , \ \texttt{'synrecv}\", \ \texttt{s}); \ \ \texttt{sub} \ (\texttt{/FIN-WAIT-1/} \ , \ \texttt{'finw1}\", \ \texttt{s}); \ \ \texttt{sub} \ (\texttt{/FIN-WAIT-2/} \ , \ \texttt{'finw2}\", \ \texttt{s}); \ \ \texttt{sub} \ (\texttt{/PIN-WAIT-2/} \ , \ \texttt{'gt:1} \ , \ \texttt{sub})\texttt{sub} \ (\texttt{/CLOSE-WAIT/}, \ \verb|``close"\|'', s); \ \texttt{sub} \ (\texttt{/TIME-WAIT/}, \ \verb|``time"\|'', s); \ \texttt{print host, \ \verb|``tcp.\\", \ \verb|static[i]}|'' \ \verb|``time"\|''', s"}. | /usr/bin/zabbix_sender -c /etc/zabbix/zabbix_agentd.conf -s ${HOST} --port '10051' -i - >/dev/null 2>&1
echo "1"
exit 0
```
The script collect current TCP connections state and sends to Zabbix server

#### <span id="page-1-1"></span>Garbage collector (GC) statistics receiving

JVM garbage collector (GC) statistics is collected by gc.sh script

#### gc.sh

```
#!/bin/bash
TYPE=$1
WCS_HOME="/usr/local/FlashphonerWebCallServer"
LAST_LOG=$(ls -t ${WCS_HOME}/logs/ | grep gc-core | head -1)
LOG="${WCS_HOME}/logs/${LAST_LOG}"
JAVA_VER=$(java -version 2 > \&1 | head -n 1 | awk -F '"' '{print $2}')
TYPE GC="$(grep -Pv '^(#|$)' ${WCS_HOME}/conf/wcs-core.properties | grep -oE 'ConcMarkSweepGC|ZGC')"
if [ -n "TYPE GC" ]; then
     if [[ $TYPE == "type_gc" ]]; then
          echo $TYPE_GC
    f_ielse
      echo "Garbage ollector configuration not found in WCS core.properties"
      exit 1
f_i# Used OpenJDK 1.x or Java x; GC - ConcMarkSweepGC (only)
if [[ $JAVA_VER != "1"[0-9]* ]]; then
# 2019-08-29T03:48:51.481+0700: 153426.640: [GC (Allocation Failure) 2019-08-29T03:48:51.481+0700: 153426.640: 
[ParNew: 34153K->384K(38080K), 0.0045083 secs] 52756K->18988K(122752K), 0.0047446 secs] [Times: user=0.01 sys=0.
00, real=0.01 secs]
      if [[ $TYPE == "heap_size" ]]; then
          grep 'Allocation Failure' $LOG | tail -1 | awk -F'->' '{print $3}' | sed -rn 's/([0-9]+)K\(([0-9]+)K\), 
([0-9]+.[0-9]+).*/\2/p' | awk '{printf "%i\n", $1 * 1024}'
     elif [ \frac{1}{2} \frac{1}{2} \frac{1}{2} \frac{1}{2} \frac{1}{2} \frac{1}{2} \frac{1}{2} \frac{1}{2} \frac{1}{2} \frac{1}{2} \frac{1}{2} \frac{1}{2} \frac{1}{2} \frac{1}{2} \frac{1}{2} \frac{1}{2} \frac{1}{2} \frac{1}{2} \frac{1}{2} \frac{1}{2} \frac{1}{2} \grep 'Allocation Failure' $LOG | tail -1 | awk -F'->' '{print $2}' | sed -rn 's/.* ([0-9]+)K$/\1/p' |
awk '{printf "%i\n", $1 * 1024}'
      elif [[ $TYPE == "used_relocate_end" ]]; then
         grep 'Allocation Failure' $LOG | tail -1 | awk -F'->' '{print $3}' | sed -rn 's/([0-9]+)K\(([0-9]+)K\),
([0-9]+,[0-9]+).*/\1/p' | awk '{printf "%i\n", $1 * 1024}'
      elif [[ $TYPE == "pause_sum" ]]; then
         grep 'Allocation Failure' $LOG | tail -1 | awk -F'->' '{print $3}' | sed -rn 's/([0-9]+)K\(([0-9]+)K\),
([0-9]+.[0-9]+).*/\3/p' | tr , . | awk '{printf "%f\n", $1 * 1000 }'
      fi
# Used OpenJDK 1x or Java 1x; GC - ConcMarkSweepGC, ZGC
elif [ $JAVA_VER == "1"[0-9]* ]]; then
      if [[ $TYPE_GC == "ConcMarkSweepGC" ]]; then
# [26002.922s][info][gc] GC(133) Pause Young (Allocation Failure) 101M->21M(1014M) 4.239ms
          if [[ $TYPE == "heap_size" ]]; then
                grep 'Allocation Failure' $LOG | tail -1 | awk '{print $7}' | awk -F'->' '{print $2}' | sed -rn 's/
[0-9]+M\(([0-9]+)M\),*\/\1/p' | awk '\{\text{print "\\i\n", $1 * 1024 * 1024\}'] elif [[ $TYPE == "used_mark_start" ]]; then
               grep 'Allocation Failure' $LOG | tail -1 | awk '{print $7}' | sed -rn 's/([0-9]+).*/\1/p' | awk
'{printf "%i\n", $1 * 1024 * 1024}'
         elif [ \frac{1}{2} \frac{1}{2} \frac{1}{2} \frac{1}{2} \frac{1}{2} \frac{1}{2} \frac{1}{2} \frac{1}{2} \frac{1}{2} \frac{1}{2} \frac{1}{2} \frac{1}{2} \frac{1}{2} \frac{1}{2} \frac{1}{2} \frac{1}{2} \frac{1}{2} \frac{1}{2} \frac{1}{2} \frac{1}{2} \frac{1}{2} \ grep 'Allocation Failure' $LOG | tail -1 | awk '{print $7}' | awk -F'->' '{print $2}' | sed -rn 's/
([0-9]+).*/\1/p' | awk '{printf "%i\n", $1 * 1024 * 1024}'
          elif [[ $TYPE == "pause_sum" ]]; then
                grep 'Allocation Failure' $LOG | tail -1 | awk '{print $8}' | sed 's/ms$//'
         fi
      fi
     if [ \frac{1}{2} \frac{1}{2} \frac{1}{2} \frac{1}{2} \frac{1}{2} \frac{1}{2} \frac{1}{2} \frac{1}{2} \frac{1}{2} \frac{1}{2} \frac{1}{2} \frac{1}{2} \frac{1}{2} \frac{1}{2} \frac{1}{2} \frac{1}{2} \frac{1}{2} \frac{1}{2} \frac{1}{2} \frac{1}{2} \frac{1}{2} \frac{
```

```
# [6.960s][info][gc,heap ] GC(1) Capacity: 4096M (100%) 4096M (100%) 4096M (100%) 
4096M (100%) 4096M (100%) 4096M (100%)
          if [[ $TYPE == "heap_size" ]]; then
              grep 'GC(.*)*Capacity' $LOG | tail -1 | awk -F 'Capacity:' '{print $2}' | sed -rn 's/^[ ]*([0-9]+).*
/\lceil \sqrt{1/p'} \rceil awk '{printf "%i\n", $1 * 1024 * 1024}'
# 6.960s][info][gc ] GC(1) Garbage Collection (Metadata GC Threshold) 186M(5%)->70M(2%)
         elif [ \frac{1}{2} \frac{1}{2} \frac{1}{2} \frac{1}{2} \frac{1}{2} \frac{1}{2} \frac{1}{2} \frac{1}{2} \frac{1}{2} \frac{1}{2} \frac{1}{2} \frac{1}{2} \frac{1}{2} \frac{1}{2} \frac{1}{2} \frac{1}{2} \frac{1}{2} \frac{1}{2} \frac{1}{2} \frac{1}{2} \frac{1}{2} \ grep 'Garbage Collection (.*) ' $LOG | tail -1 | awk -F 'Allocation Rate)|Proactive)|Warmup)
|Threshold)' '{print $2}' | sed 's/^ *\([0-9]*\).*/\1/' | awk '{printf "%i\n", $1 * 1024 * 1024}'
         elif [[ $TYPE == "used_relocate_end" ]]; then
             grep 'Garbage Collection (.*) ' $LOG | tail -1 | awk -F 'Allocation Rate)|Proactive)|Warmup)
|Threshold)' '{print $2}' | awk -F'->' '{print $2}' | sed -rn 's/([0-9]+).*/\1/p' | awk '{printf "%i\n", $1 * 
1024 * 1024 elif [[ $TYPE == "pause_mark_start" ]]; then
              grep '.*GC.*Pause Mark Start' $LOG | tail -1 | awk -F 'Pause Mark Start ' '{print $2}' | sed 's/ms$
//'
         elif [[ $TYPE == "pause_mark_end" ]]; then
              grep '.*GC.*Pause Mark End' $LOG | tail -1 | awk -F 'Pause Mark End ' '{print $2}' | sed 's/ms$//'
         elif [[ $TYPE == "pause_relocate_start" ]]; then
             grep '.*GC.*Pause Relocate Start' $LOG | tail -1 | awk -F 'Pause Relocate Start ' '{print $2}' | 
sed 's/ms$//'
         elif [[ $TYPE == "pause_sum" ]]; then
             grep '.*GC.*Pause' $LOG | awk -F 'Pause Mark Start|End|Relocate Start' '{print $2}' | tail -3 | sed 
's/ms$//' | awk '{a=$1; getline;b=$1;getline;c=$1;getline;t=a+b+c;print t}'
          fi
     fi
fi
```
The script return one of the following parameters:

- gc.type\_gc Java garbage collector (GC) type
- gc.heap\_size Java heap current size
- gc.used\_mark\_start Java heap used by the moment of GC start
- gc.used\_relocate\_end -Java heap used by the moment of GC stop
- gc.pause\_sum GC duration (JVM is paused during this time)

Zabbix agent sends those data to Zabbix server

#### <span id="page-3-0"></span>WCS Websocket response checking

WCS Websocket response is checked by websocket check.sh script

#### websocket\_check.sh

#!/bin/bash

```
WCS_HOME="/usr/local/FlashphonerWebCallServer"
WSS_ADDRESS="$(grep -Pv '^(#|$)' ${WCS_HOME}/conf/flashphoner.properties | grep -E 'wss.address' | awk -F '=' 
'{print $2}' | sed 's/^[ \t]*//;s/[ \t]*$//')"
[ -z $WSS_ADDRESS ] && WSS_ADDRESS='0.0.0.0'
WSS_PORT="$(grep -Pv '^(#|$)' ${WCS_HOME}/conf/flashphoner.properties | grep -E 'wss.port' | awk -F '=' '{print 
$2}' | sed 's/^[ \t]*//;s/[ \t]*$//')"
[ -z $WSS_PORT ] && WSS_PORT='8443'
curl --connect-timeout 30 --insecure --silent --include \
--no-buffer \
--header "Connection: Upgrade" \
--header "Upgrade: websocket" \
--header "Host: $WSS_ADDRESS:$WSS_PORT" \
--header "Origin: https://$WSS_ADDRESS:$WSS_PORT" \
--header "Sec-WebSocket-Key: SGVsbG8sIHdvcmxkIQ == " \
--header "Sec-WebSocket-Version: 13" \
https://$WSS_ADDRESS:$WSS_PORT/ | grep -q "HTTP/1.1" && [[ $? == 0 ]] && echo '1' || echo '0'
```
The script returns one of the following values:

- 1 WCS responds by Websocket
- 0 WCS does not respond by Websocket

Zabbix agent sends those data to Zabbix server

### <span id="page-4-0"></span>WCS process execution checking

WCS process execution is checked by wcs\_check.sh script

```
wcs_check.sh
#!/bin/bash
PID="$(pgrep -f 'com.flashphoner.server.Server' | grep -v bash)"
[ -n "$PID" ] && echo "1" || echo "0"
```
The script returns one of the following values:

- 1 WCS process is executing on node
- 0 WCSprocess is not executing on node

Zabbix agent sends those data to Zabbix server

# <span id="page-4-1"></span>Zabbix template example to get WCS data

Zabbix template example to get data from agent on WCS server can be downloaded here

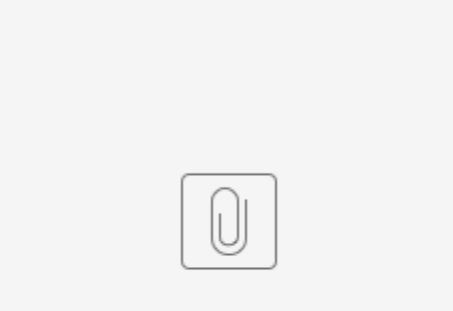

zbx\_export\_templates.xml